# **NII BIBLIOTHÈQUE DU FINISTÈRE IIIIIIII**

# **Le portail de la Bibliothèque du Finistère http:/biblio.finistere.fr**

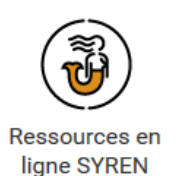

**Inscriptions aux ressources en ligne SYREN (Système de Ressources Numériques)** 

## **Pour s'inscrire aux ressources en ligne, les usagers doivent cliquer sur « Connexion »**

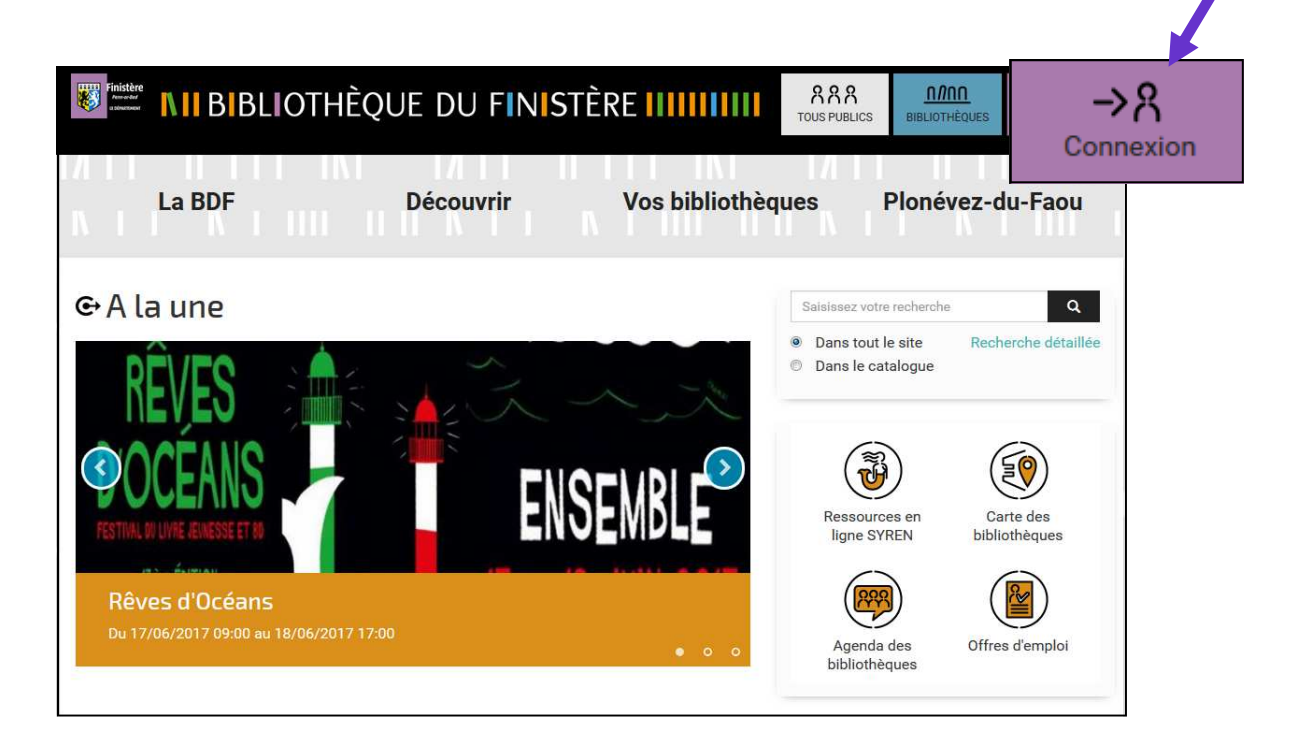

**Puis sur « Inscription aux ressources numériques »** 

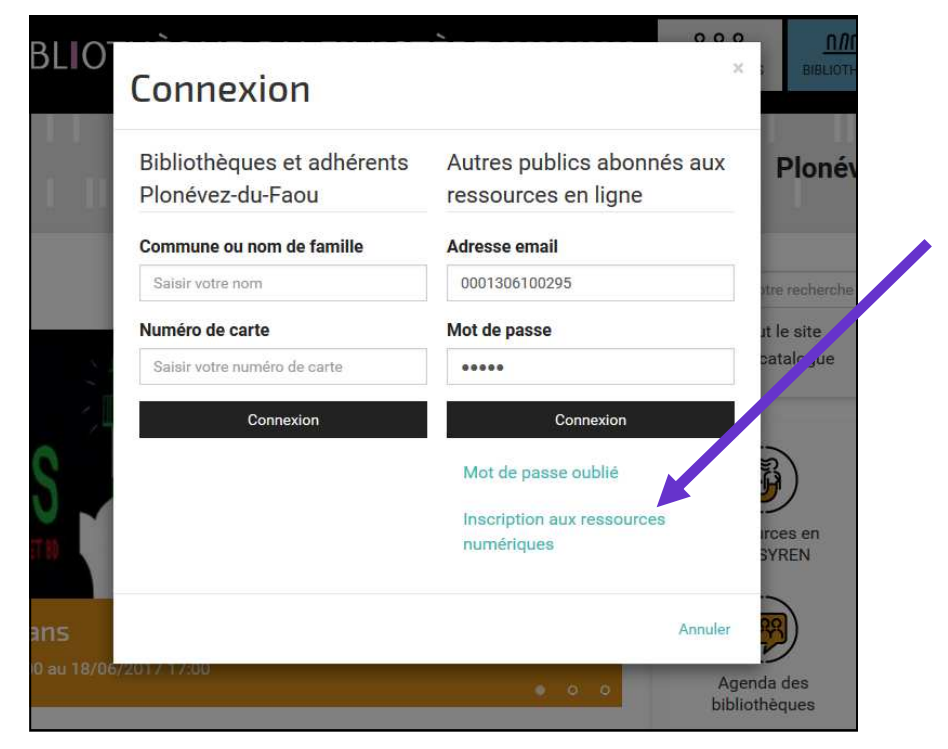

### **Puis les usagers remplissent le formulaire d'inscription en ligne**

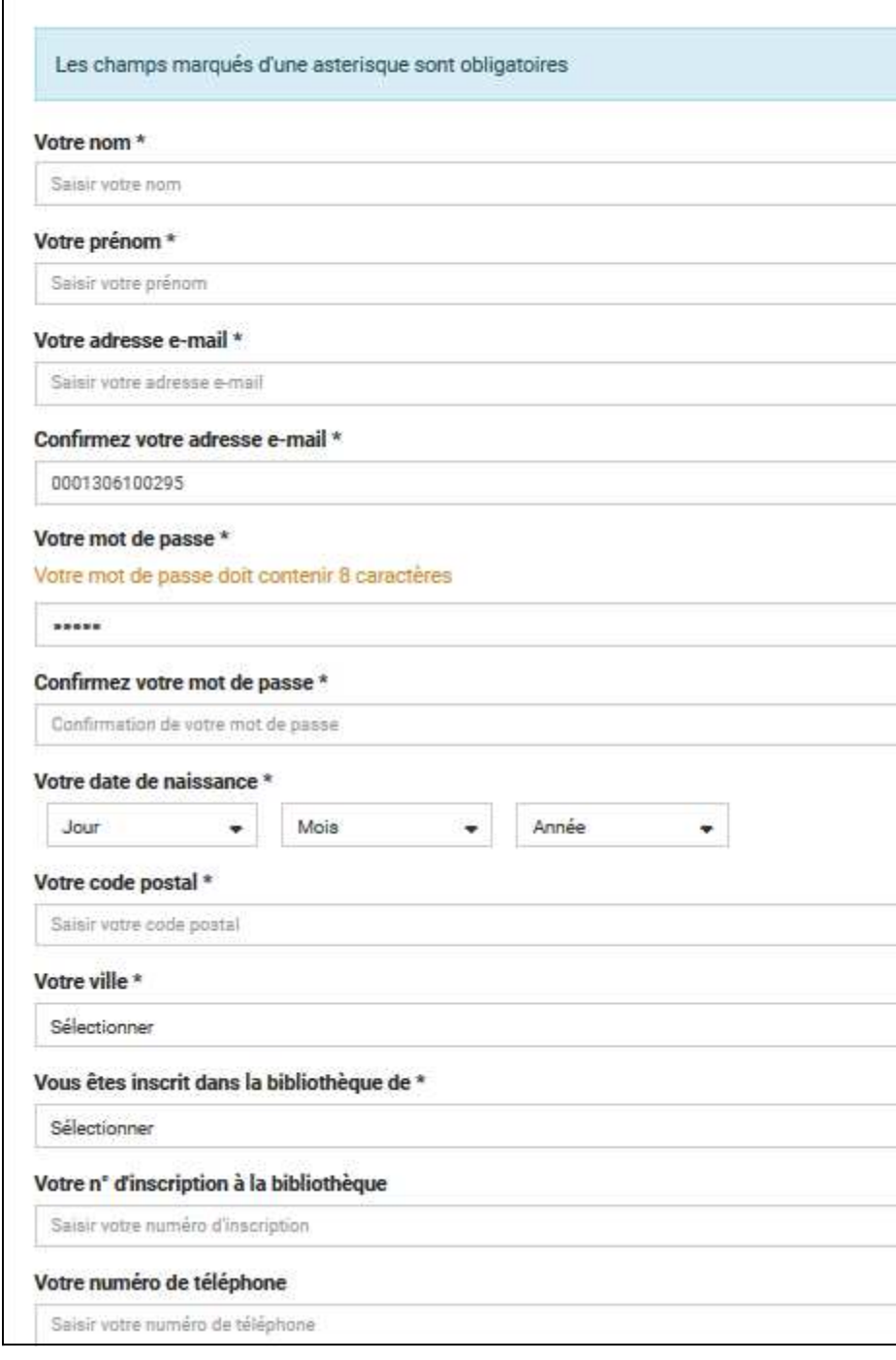

Inscription aux ressources numériques

#### **Le message suivant s'affiche**

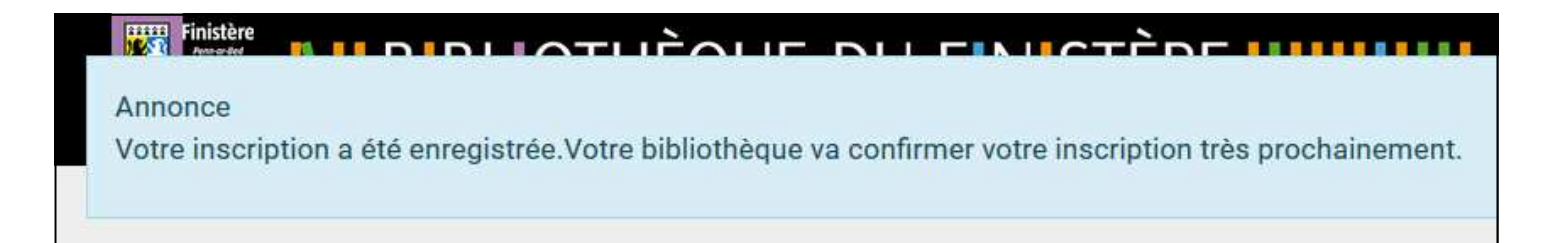